# Introduction à la finance d'entreprise Comment calculer la rentabilité économique et la rentabilité financière ?

*Ce cours vous est proposé par Fatmatül PRALONG, enseignante agrégée en sciences économiques, Sorbonne Université et par AUNEGe, l'Université Numérique en Économie Gestion.*

### Quiz

- **1. La rentabilité économique est calculée de la façon suivante :** 
	- a. Taux de marge / capitaux propres
	- b. Résultat d'exploitation / immobilisations
	- c. Résultat d'exploitation / actifs économiques
- **2. La rentabilité financière est calculée de la façon suivante :** 
	- a. Résultat d'exploitation / capitaux propres
	- b. Résultat net / dettes financières
	- c. Résultat net / capitaux propres
- **3. L'actif économique est calculée de la façon suivante :**
	- a. Immobilisations + BFR + disponibilités
	- b. Actif circulant + BFR dette financières
	- c. Capitaux propres + dettes
- **4. L'effet de levier est la relation suivante :**

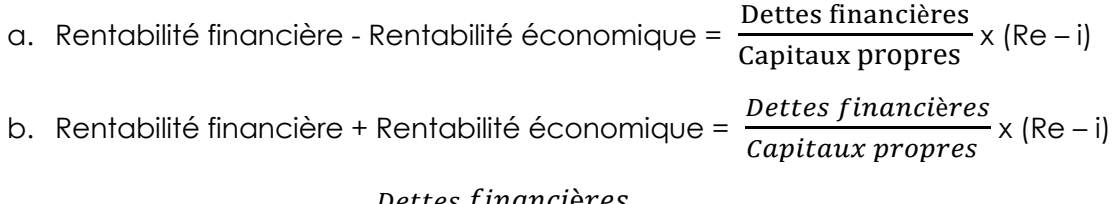

c. Rentabilité financière +  $\frac{\textit{Dettes}}{\textit{c} \cdot \textit{i}}$ <u>x secos y manecer es</u><br>
x (Re – i) + résultat d'exploitation

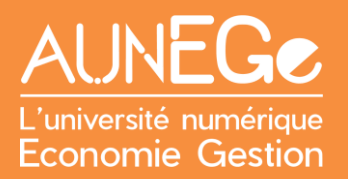

#### **5. Un effet de levier positif signifie que :**

- a. L'entreprise ne s'endette pas
- b. Les actionnaires s'appauvrissent à cause de l'endettement
- c. Les actionnaires s'enrichissent grâce à l'endettement

## Références

### **Comment citer ce cours ?**

Introduction à la finance d'entreprise, Fatmatül Pralong, AUNEGe [\(http://aunege.fr\)](http://aunege.fr/), CC – BY NC ND [\(http://creativecommons.org/licenses/by-nc-nd/4.0/\)](http://creativecommons.org/licenses/by-nc-nd/4.0/).

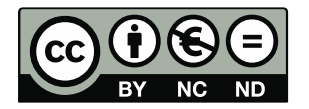

Cette œuvre est mise à disposition dans le respect de la législation française protégeant le droit d'auteur, selon les termes du contrat de licence Creative Commons Attribution - Pas d'Utilisation Commerciale - Pas de Modification 4.0 International (http://creativecommons.org/licenses/bync-nd/4.0/). En cas de conflit entre la législation française et les termes de ce contrat de licence, la clause non conforme à la législation française est réputée non écrite. Si la clause constitue un élément déterminant de l'engagement des parties ou de l'une d'elles, sa nullité emporte celle du contrat de licence tout entier.